# **+ AUTODOC CLUB**

# Anleitung: **PEUGEOT 208 II Schrägheck (UB\_, UP\_, UW\_, UJ\_)** Scheibenwischer vorne wechseln

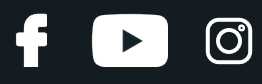

#### **ÄHNLICHES VIDEO-TUTORIAL**

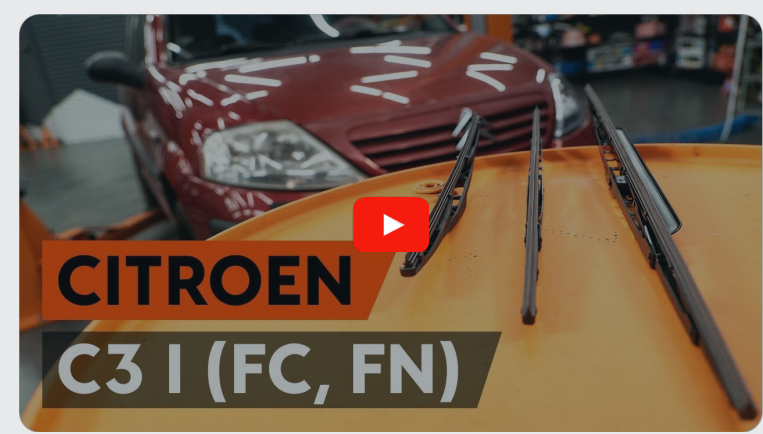

Dieses Video zeigt den Wechsel eines ähnlichen Autoteils an einem anderen Fahrzeug

### **Wichtig!**

Dieser Ablauf des Austauschs kann für folgende Fahrzeuge benutzt werden: PEUGEOT 208 II Schrägheck (UB\_, UP\_, UW\_, UJ\_) 1.2 PureTech 100, PEUGEOT 208 II Schrägheck (UB\_, UP\_, UW\_, UJ\_) 1.2 PureTech 130, PEUGEOT 208 II Schrägheck (UB\_, UP\_, UW\_, UJ\_) 1.5 BlueHDI 100, PEUGEOT 208 II Schrägheck (UB\_, UP\_, UW\_, UJ\_) e-208, PEUGEOT 208 II Schrägheck (UB\_, UP\_, UW\_, UJ\_) 1.2 PureTech 75, PEUGEOT 208 II Schrägheck (UB\_, UP\_, UW\_, UJ\_) 1.5 BlueHDI 130, PEUGEOT 208 II Schrägheck (UB\_, UP\_, UW\_, UJ\_) 208 FlexFuel, PEUGEOT 208 II Schrägheck (UB\_, UP\_, UW\_, UJ\_) 1.6 HDI 90 (UB9HPA), PEUGEOT 208 II Schrägheck (UB\_, UP\_, UW\_, UJ\_) 1.6 VTi 115 (UWNFPW, UWNFJW), PEUGEOT 208 II Schrägheck (UB\_, UP\_, UW\_, UJ\_) 1.2 VTi 82

Die Schritte können je nach Fahrzeugdesign leicht variieren.

Diese Anleitung wurde erstellt auf der Grundlage des Wechsels eines ähnlichen Autoteils für: CITROËN C3 I Schrägheck (FC\_, FN\_) 1.4 i

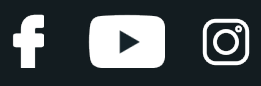

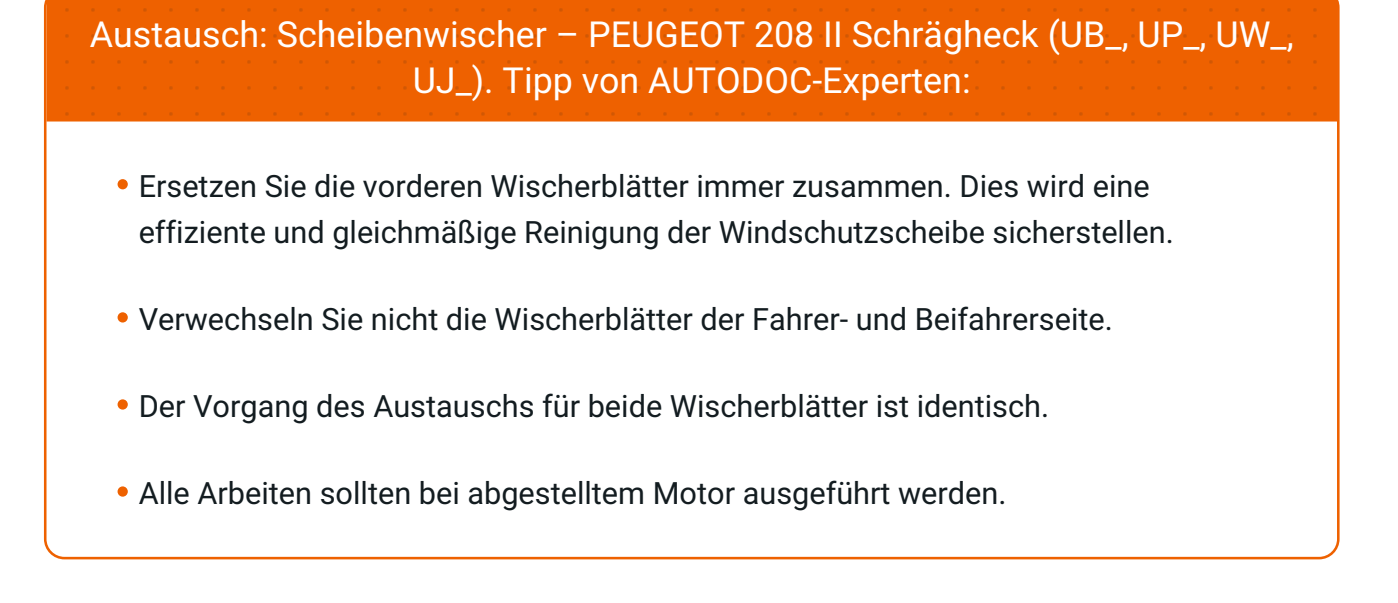

# **AUSTAUSCH: SCHEIBENWISCHER – PEUGEOT 208 II SCHRÄGHECK (UB\_, UP\_, UW\_, UJ\_). GEHEN SIE WIE FOLGT VOR:**

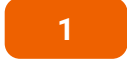

Bereiten Sie die neuen Scheibenwischer vor.

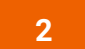

Ziehen Sie den Wischerarm von der Glasoberfläche bis zum Anschlag weg.

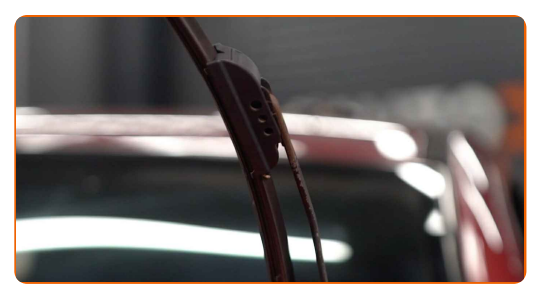

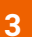

Drücken Sie auf die Klemme. Entfernen Sie das Wischblatt vom Wischerarm.

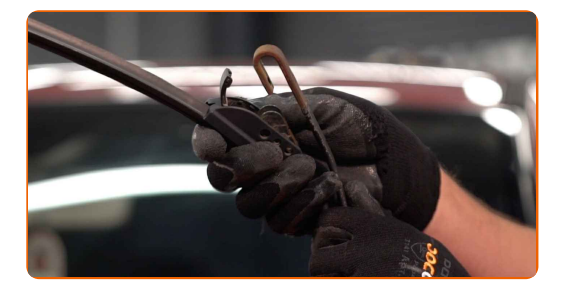

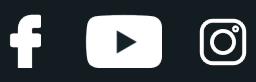

#### Austausch: Scheibenwischer – PEUGEOT 208 II Schrägheck (UB\_, UP\_, UW\_, UJ\_). Fachleute empfehlen:

Wenn Sie Wischblätter austauschen, treffen Sie Vorkehrungen, um zu verhindern, dass der federbelastete Wischerarm gegen die Scheibe schlägt.

**4** Montieren Sie das neue Wischblatt und drücken Sie den Wischerarm vorsichtig runter auf die Scheibe.

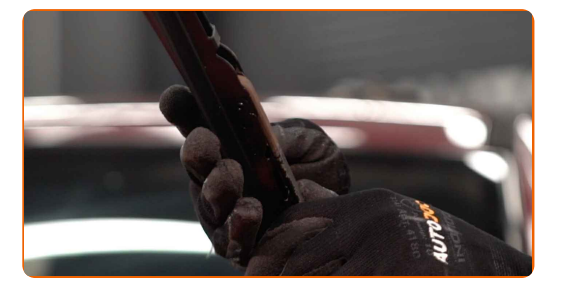

#### Austausch: Scheibenwischer – PEUGEOT 208 II Schrägheck (UB\_, UP\_, UW\_, UJ\_). Tipp:

- Berühren Sie das Wischerblatt nicht an der Arbeitsgummikante, um eine Beschädigung der Graphitbeschichtung zu verhindern.
- Stellen Sie sicher, dass die Klingen-Gummistreifen fest am Glas entlang der gesamten Länge passt.

Schalten Sie die Zündung ein.

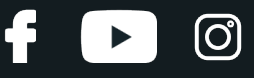

 $6\phantom{a}$ 

Nach der Installation überprüfen Sie die Leistung der Scheibenwischer. Die Blätter sollten sich nicht schneiden oder gegen die Windschutzscheibendichtung stoßen.

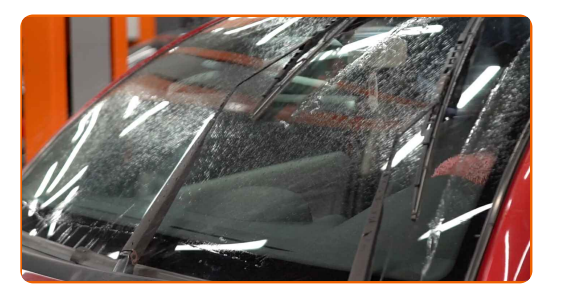

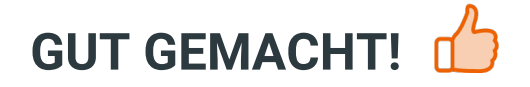

**WEITERE TUTORIALS ANSEHEN** 

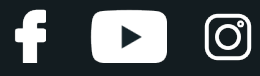

#### **AUTODOC — TOP QUALITÄT UND PREISWERTE AUTOTEILE ONLINE**

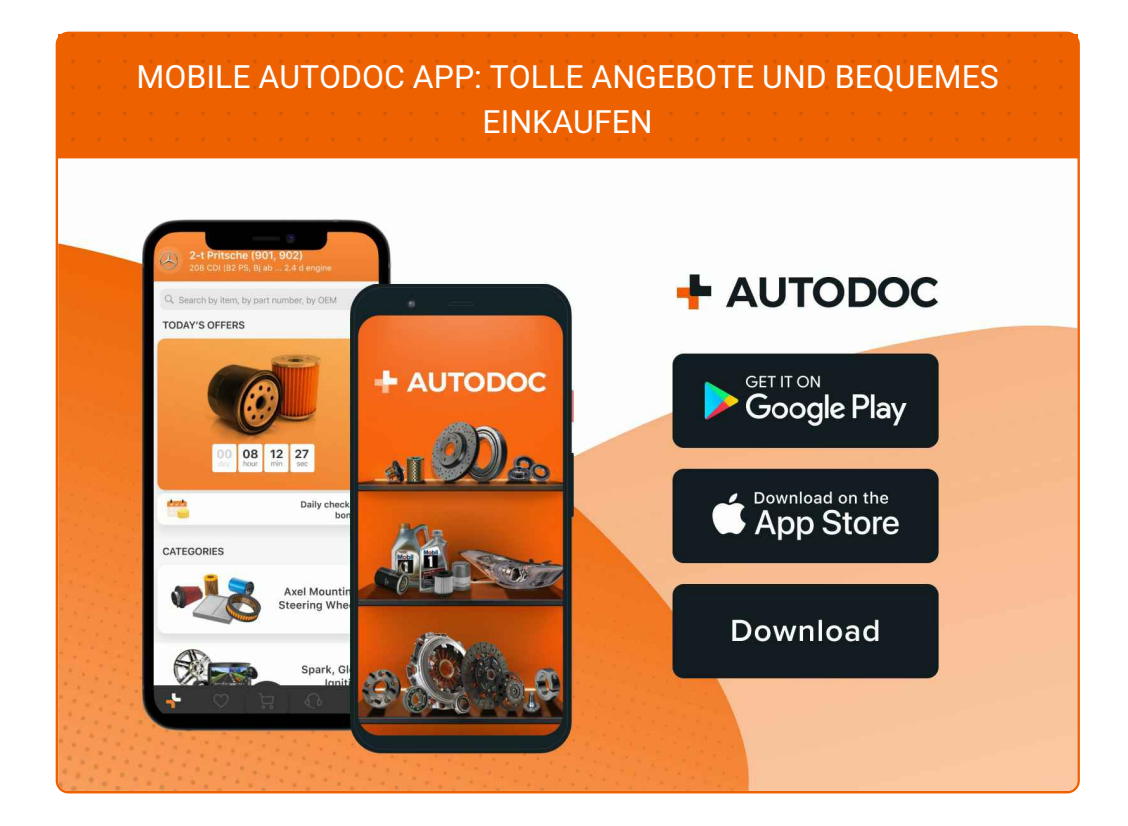

**EINE GROSSE AUSWAHL AN [ERSATZTEILEN](https://www.autodoc.de?utm_source=pdf) FÜR IHR AUTO**

**[SCHEIBENWISCHER:](https://www.autodoc.de/autoteile/scheibenwischer-10233?utm_source=pdf) EINE GROSSE AUSWAHL**

# **HAFTUNGSAUSSCHLUSS:**

Das Dokument beinhaltet nur allgemeine Empfehlungen, die hilfreich für Sie sein können, wenn Sie Reparatur- oder Ersatzmaßnahmen durchführen. AUTODOC haftet nicht für Verluste, Verletzungen, Schäden am Eigentum, die während des Reparatur- oder Ersatzprozesses durch eine fehlerhafte Anwendung oder eine falsche<br>Auslegung der bereitgestellten Informationen auftreten.

AUTODOC haftet nicht für irgendwelche Fehler und Unklarheiten in dieser Anleitung. Die Informationen werden nur für informative Zwecke bereitgestellt und können Anweisungen von Fachleuten nicht ersetzen.

AUTODOC haftet nicht für die falsche oder gefährliche Verwendung von Geräten, Werkzeugen und Autoteilen. AUTODOC empfiehlt dringend, vorsichtig zu sein und die<br>Sicherheitsvorschriften zu beachten, wenn Sie eine Reparatur o Qualität garantiert nicht die erforderliche Verkehrssicherheit.

© Copyright 2023 – Alle Inhalte, insbesondere Texte, Fotografien und Grafiken sind urheberrechtlich geschützt. Alle Rechte, einschließlich der Vervielfältigung, Veröffentlichung, Bearbeitung und Übersetzung, bleiben vorbehalten, AUTODOC SE.